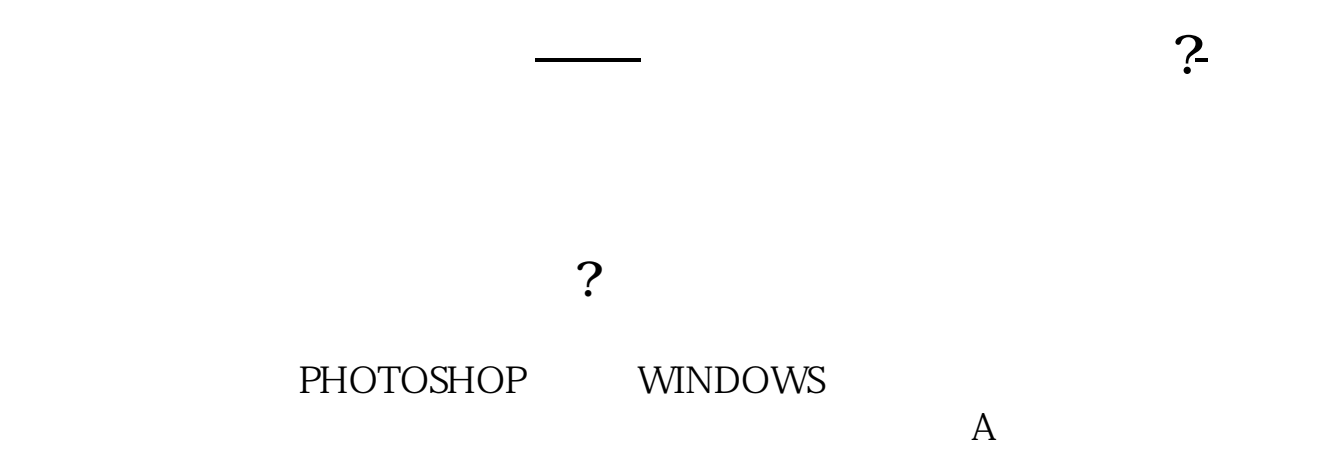

**四、股票中如何看固定资产,请截图**

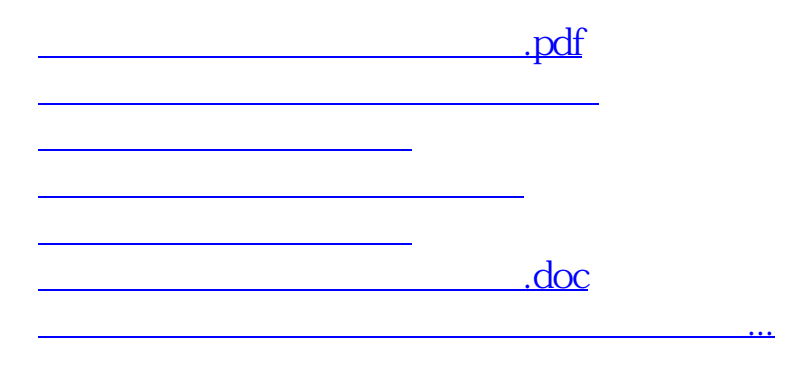

<https://www.gupiaozhishiba.com/author/11191297.html>